## ESAME di PROGETTAZIONE di SISTEMI DIGITALI

## 27 Giugno 2018

**Esercizio 1 (3 punti):** Si codifichi X = -129,35 in virgola mobile, con 10 bit di mantissa e 5 di esponente. Si consideri poi  $Y = 0$ ;1110001100;00110>; effettuare X+Y, X×Y e rappresentare i risultati nello stesso formato.

**Esercizio 2 (3 punti):** Convertire da base 16 a base 2 il seguente numero:  $2AC_{16}$ . Si scriva l'opposto del numero binario così ottenuto (in complemento a 2), usando il minor numero di bit necessari per rappresentarlo. Infine, si considerino gli ultimi 7 bit del numero in Ca2: essi sono una parola del codice di Hamming 4-a-3?

**Esercizio 3 (3 punti):** Usando l'algebra di Boole, verificare la seguente identità:

$$
\bar{x}\bar{y}\bar{z} + y\bar{z} + [x(y + y\bar{z})] = x + \bar{z}
$$

**Esercizio 4 (6 punti)** Scrivere l'espressione di *f* prodotta dal seguente circuito; portarla in forma SOP; scriverne la tavola di verità; scrivere *f* in forma minimale POS; scrivere *f* in forma ALL-NOR.

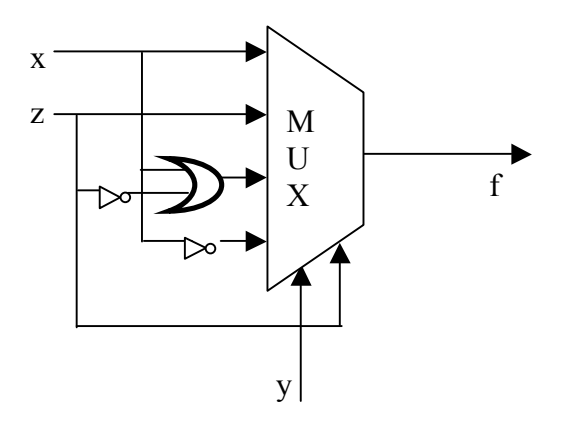

## **Esercizio 5 (4 punti).**

Progettare l'automa che riceve in ingresso  $x0 \times x1$  e produce in uscita z0 e z1 tali che:

- z0 è 1 se gli ultimi due bit ricevuti su x0 sono il complemento (bit a bit) degli ultimi due bit ricevuti su x1
- z1 è 1 se negli ultimi due bit di x0 e x1 c'è un numero pari di 1

Esempio

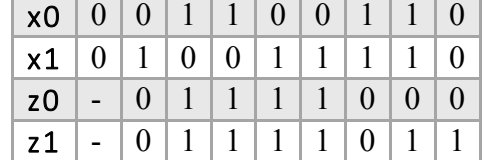

**Esercizio 6 (4 punti).** Si considerino i registri  $R_0$ ,  $R_1$ ,  $R_2$ ,  $R_3$ ,  $R_4$  e  $R_5$ . Si progetti la rete di interconnessione tale che:

- $\mathbf{R}_4$  viene trasferito in R<sub>i</sub> tale che l'indice i è definito dai due bit meno significati di R<sub>5</sub>
- in R<sub>4</sub> viene trasferito:
	- o **R4** stesso se **R2 e R3** la sono entrambi pari
	- $\circ$  **R**<sub>0</sub> + **R**<sub>1</sub> (somma aritmetica) se **R**<sub>2</sub> è pari e **R**<sub>3</sub> è dispari
	- o **R2 xor R3** se **R2** è dispari e **R3** è pari
	- o **R5** se **R2 e R3** la sono entrambi dispari

Tutti i trasferimenti sono abilitati se  $\mathbf{R}_5$  è maggiore della somma  $\mathbf{R}_0 + \mathbf{R}_1$ .

## **Esercizio 7 (7 punti).**

Eseguire il procedimento di analisi del seguente circuito sequenziale.

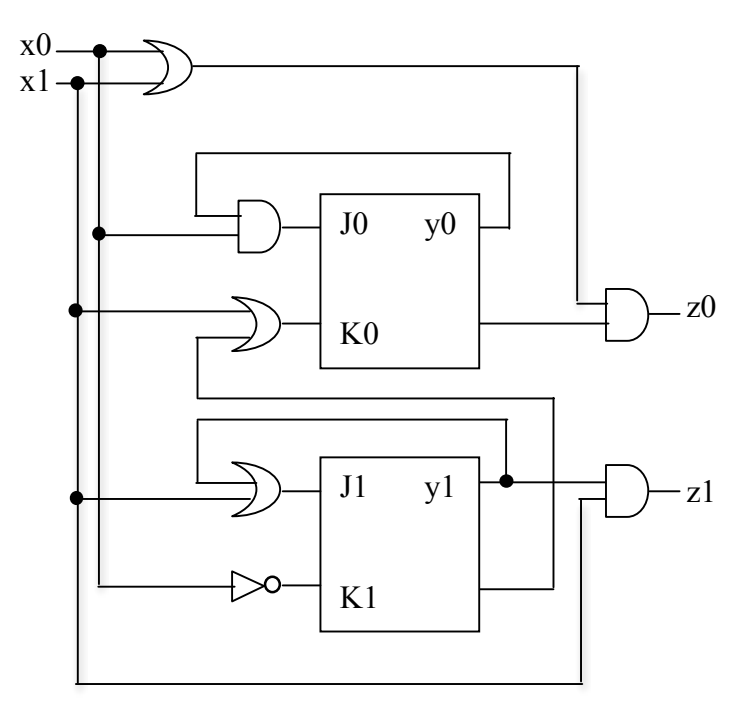

Disegnare poi il diagramma temporale a partire dallo stato y0y1=11 per la sequenza di ingresso x0 110101 x1 011100